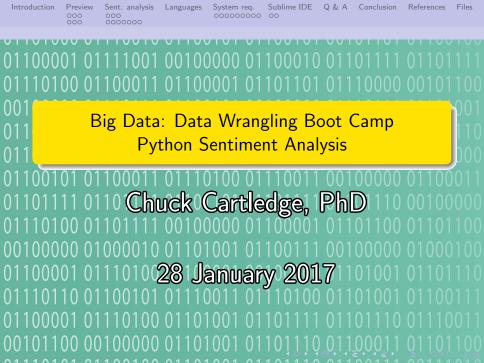

## Table of contents I

- Introduction
- 2 Preview
- 3 Sent. analysis
- 4 Languages
- 5 System req.
- 6 Sublime IDE

- 7 Q & A
- 8 Conclusion
- References
- 10 Files

# What are we going to cover?

- Look to the future
- Talk briefly about sentiment analysis
- Address the polyglot of computer languages
- Talk about our sentiment analysis system
- Data wrangle tweets using Python

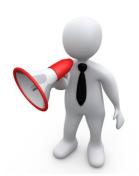

Things that will be happening today

# Things that we will be doing.

- Data wrangle tweets using python
- Conduct sentiment analysis on tweets
- Sook at the sentiments in different ways

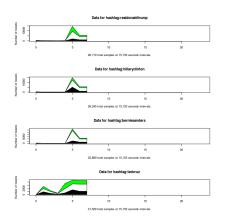

Sentiments over time.

Things that will be happening today

# Sentiment by sending device

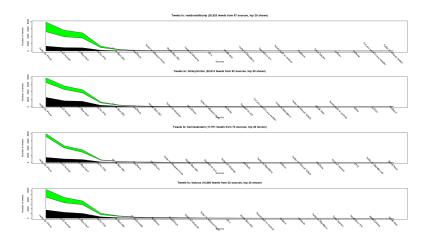

Things that will be happening today

# Sentiment by geographic location

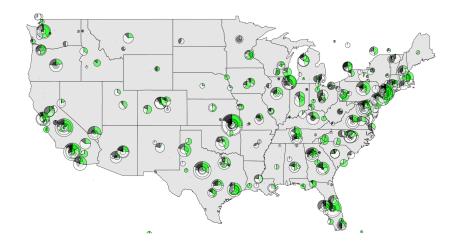

How we'll get there

# How we'll get to the images

We'll walk before we run.

- Start with a replay file
- Data wrangle using the library file
- Go live and download live tweets

Data flows through the backend, into the database, out the frontend.

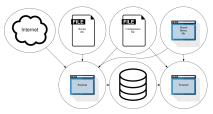

The software design document (attached) contains lots of details.

How we'll get there

# Same image.

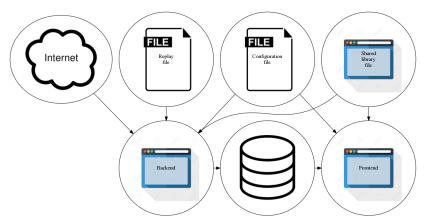

The software design document (attached) contains lots of details.

How we'll get there

## What some of the files do:

- Replay file previously recorded tweets
- Configuration file directives used by both backend and frontend script files
- Shared library file routines that are common to backend and frontend script files
- Backend file script file that populates the database from the replay file, or the Internet
- Frontend file script file that extracts data from the database and presents results

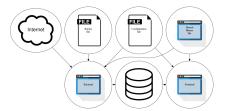

What is it, and why should I care?

# A working definition

"Sentiment analysis (also known as opinion mining) refers to the use of natural language processing, text analysis and computational linguistics to identify and extract subjective information in source materials. Sentiment analysis is widely applied to reviews and social media for a variety of applications, ranging from marketing to customer service."

W. Staff [3]

What is it, and why should I care?

## More formal definitions

"The field of opinion mining and sentiment analysis is well-suited to various types of intelligence applications. Indeed, business intelligence seems to be one of the main factors behind corporate interest in the field."

Pang and Lee [2]

"Sentiment analysis, also called opinion mining, is the field of study that analyzes peoples opinions, sentiments, evaluations, appraisals, attitudes, and emotions towards entities such as products, services, organizations, individuals, issues, events, topics, and their attributes."

Liu [1]

What is it, and why should I care?

# Our approach to sentiment analysis

### We will:

- Search the "twitterverse" for tweets using specific hashtags
- Tokenize each tweet
- Oata wrangle each token
- Remove all stop words from the tokens

- Count number of positive and negative tokens
- Compute the positive, negative, or neutral sentiment for the tokens
- O Display the results

Our approach is language agnostic.

## A "Universe" of words

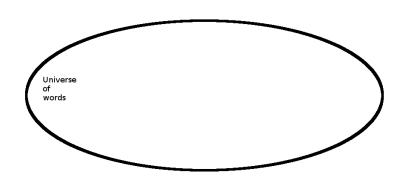

## Some words are "Positive"

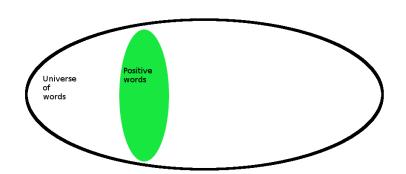

# Some words are "Negative"

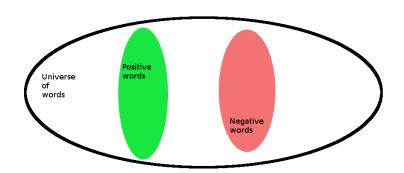

# A tweet will/may have positive and negative words

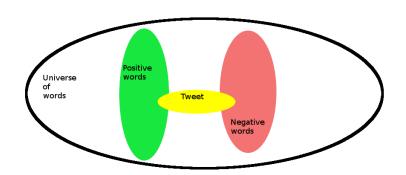

## Some words we don't care about

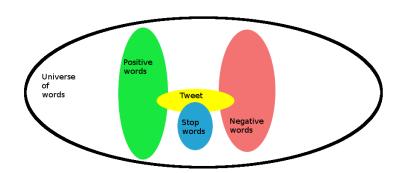

# Mechanically this is what we are doing

### The steps are:

- Break the tweet into tokens
- Remove stop words from the tokens
- Compute the percentage of remaining tweet tokens that are positive
- Compute the percentage of remaining tweet tokens that are negative
- Olassify the tokens as positive, negative, or neutral

# Mathematically this is what we are doing

The steps are:

```
tokens = {words in tweet}
               tokensLessStop = tokens - stopWords
                      positivePart = positiveWords ∩ tokensLessStop
                     negativePart = negativeWords \cap tokensLessStop
classification = \begin{cases} & \text{if} positiveThreshold} & \leq & \frac{positivePart}{tokensLessStop} \\ & & \frac{negativePart}{tokensLessStop} < negativeThreshold \\ & & \text{if} negativeThreshold} & \leq & \frac{negativePart}{tokensLessStop} \\ & & negative, & \text{AND} \\ & & \frac{positivePart}{tokensLessStop} < positiveThreshold \\ & neutral & & & & & & & & \\ \end{cases}
                                                                                                                                  otherwise
```

# Comparing a known language with Python and R

A specific language was not a requirement for this boot camp. Python and R used in boot-camp. Too many languages to compare to Python and R.

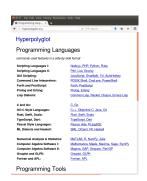

http://hyperpolyglot.org/

Use Hyperployglot.org as a cross reference.

# A software design document

#### The document contains:

- Overall system design
- Algorithms used through out the system
- Details about the configuration file
- Details about the database tables

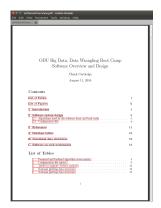

The file is attached.

# What will happen to the tweets when we do nothing.

A histogram of how often a token occurs.

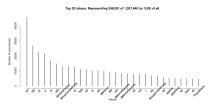

# Same image.

Top 30 tokens. Representing 348,091 of 1,207,440 (or %29) of all.

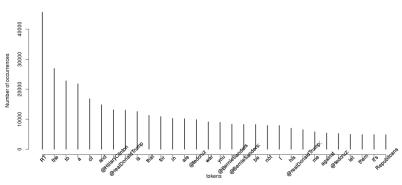

# What will happen to the tweets when we make everything the same case

Changing case is easy, unless they are emojois.

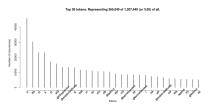

# Same image.

Top 30 tokens. Representing 365,040 of 1,207,440 (or %30) of all.

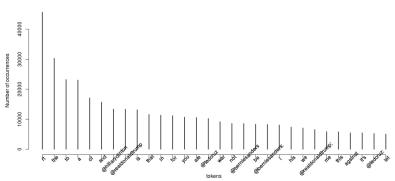

# What will happen to the tweets we remove non-ASCII

We need to talk about ASCII and the rest of the character systems.

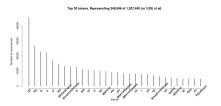

# Same image.

Top 30 tokens. Representing 348,846 of 1,207,440 (or %29) of all.

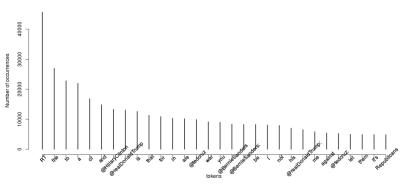

# What will happen to the tweets when we remove "stop words"

Stop words are words/tokens that have no use in whatever we are doing. Stop words are domain specific.

And we change case, remove non-ASCII, remove punctuation, etc.

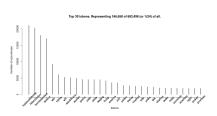

# Same image.

Top 30 tokens. Representing 166,658 of 683,498 (or %24) of all.

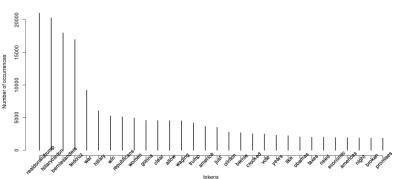

Basic operations

# A complete IDE

A complete Python integrated develoment environment (IDE)

- Text editor
- 2 Python console
- Tabbed display for multiple files

We incorporate the Anaconda plugin for additional functionality.

```
base64
= tweepy.API(auth)
                apiCon.search(a-h. count-tweetLimit. since id-nextTwee
```

Basic operations

## Editor

- "Smart" editor
- $\bullet$  CTRI + O to open a file
- CTRI + S to save a file
- CTRI + B to run a file
- Multiple files can be opened at once

```
configurationData['APIPublicKey'],
         api = tweepy.API(auth)
reloading plugin Anaconda.setup
reloading plugin Anaconda.version
Package Control: Skipping automatic upgrade, last run at 2017-01-07 12:06:28, next run at
```

The Anaconda plugin enhances the editor, and adds "lint" and style functions.

Q & A time.

Q: Do you know what the death rate around here is?
A: One per person.

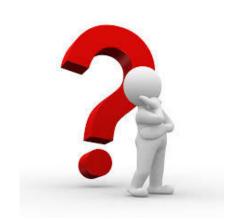

## What have we covered?

- A preview of today's activities
- An overview of the sublime IDE

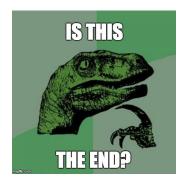

Next: Hands on analysing tweets with Python.

## References I

- [1] Bing Liu, Sentiment analysis and opinion mining, 2012.
- [2] Bo Pang and Lillian Lee, Opinion mining and sentiment analysis, 2008.
- [3] Wikipedia Staff, <u>Sentiment analysis</u>, https://en.wikipedia.org/wiki/Sentiment\_analysis, 2016.

## Files of interest

Software design

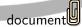